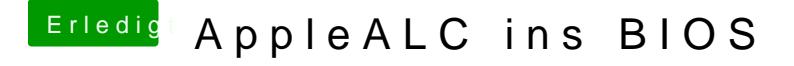

Beitrag von al6042 vom 22. Januar 2018, 23:42

Hast du die anderen, möglichen layout-ids getestet? Das wären dann noch 2, 3, 5, 7, 11, 13, 28 & 65...

Bzw. ist Audio im BIOS aktiv?